# Modelling collaborative pratival work processes in an e-learning context of Engineering Electric Education

# Fahd Ouatik<sup>#</sup>, Mustapha Raoufi<sup>#</sup>, Mohamed El Mohadab\*,Farouk Ouatik\* Belaid Bouikhalene\*,Mohamed Skouri<sup>#</sup>

 #Department of Physics, Laboratory of Physics, High Energy and Astrophysics Cadi Ayyad University, Morocco \*laboratory of Innovation in Mathematics and Application and Information Technologies, Sultan Moulay Slimane University, Morocco

*Abstract*—**This work deals with the modeling of the processes of the collaborative practical work of electronics in a context of e-learning and the remote laboratory which is new technology allows the students to manipulate the practical works of electronics and the researchers can realize its scientific experiment by control, command and manipulation of all equipment and instruments of a laboratory via the web without this move to the laboratory for to solve the problems of massification of students in universities and the restriction of time and places and the lack of some instrument in the laboratory. even this new project will allow the sharing of the instruments and equipments between the universities on the international scale for to have Coordination, integration and cooperation between universities. In this work we are interested to modeling the processes of collaborative electronics practical work, whose actors are : the tutor, the member, the coordinator and the secretary and collaborative tools. Two models have been developed: a tutor-student model showing the activities of the learner and tutor, and moderating-member-secretary model that focuses more specifically on the roles of the moderator (coordinator) and the secretary (rapportor). This modeling has made it possible to better understand the processes considered and to detect the various problems that may arise during an online particle work collaborative process.** 

 *Keywords: E-Learning, modelling UML ,Remote laboratories, Embedded system Engineering electric Education, collaborative work.* 

#### I. INTRODUCTION

One of the important factors in the formation of physic science specialy in the field electronique is the Practical work . This is allows students to acquire the necessary technical skills. Through the realization of experiments for verify and supplement the knowledge provided in the theoretical courses.This desire is confronted with a set of problems : Massification in front of the large numbers of students. Insufficiency of materials and equipments.Insufficiency of practical work premises.The security of the material and the students . The classic method for to solve this problems we find Group work; The benefits of working in a group are many : sharing tasks, sharing knowledge, and idea but some time we need student to be autonome and relies on himself . The simulators same as isis and multisim ,This virtual solution are used to explain the theoretical framework by simulations. but for the exact sciences, we need student to see and notice the effect of environement and the take real musurments .

Hence the need to find a solution.The manipulation of practical work online and remotely is an alternative solution to help solve these problems.Our solution is Create a embedded system allows students to control and manipulate all laboratory equipment and measuring instruments just via the web[1]. in our previous work we have interested about the performance of this system . For that it is necessary this system of Learning uses and respects the pedagogical standards followed in the teachings[10] .On the other hand, this system must make it easier for the laboratory manager to prepare and manage access to experiments and manipulations The performance of the system regarding the presision and speed of interaction with the laboratory[2]. And in this work we will be interested in a very important vollet in the teaching it is the collaborative work and more precisely The collaboration in the praticale works of electronics

online is an active means by which the learner works for construction his knowledge. It

is an educational strategy that promotes exchange, interaction between members and sharing a common goal. This type of learning requires the presence of several actors whose main ones are the learner who can be a simple member of the working group or play the role of a moderator and a secretary and the tutor whose function is the accompaniment of the group during its formation. and an embedded system that will offer tools for online collaboration via the web .

A modeling of collaborative work processes in the practical work of electronics in an elearning context is carried in this article[3]. More precisely, we have schematized the different activities of the actors and we have arrived at three models:a tutor-student model showing the activities of the learner as well as those of the tutor, a moderating-member-secretary model that focuses more specifically on the roles of the moderator (coordinator) and the secretary (rapporteur) and a moderator-membermodel that excludes the secretary role. Finally, the problems encountered in accomplishing these processes are presented. This article is structured as follows: in the second section, a general idea is given about distance education and tutoring. The third section presents the collaborative work: its characteristics and its different actors. The fourth section presents the models that were developed during this work. The fifth section highlights the main problems encountered during online collaborative work. Finally, a conclusion completes this article.

## II. E-LEARNING AND PRACTICAL WORK OF ELECTRONIC ONLINE (E @ LAB).

**E@lab :**is an open source web conferencing system for on-line learning is an embedded system for formation in which the theoretical and practical teaching is provided partially or totally by a

trainer remote from the learner in space and / or time so that the communication in its entirety or essentially between teacher and student is done indirectly through an artificial medium, it is an institutional means of providing pedagogical and technical support to students who are thus relocated from the university, in order to help them to optimize their learning. Distance education consists of coaching psychological learners by tutors.It is the mediatization of human relations via a foad / elearning device between the tutors and the learners. So e@lab provides real-time application of sharing audio, video, chat, and screen and the most important is sharing the same electrical scheme of a practical work and the same workspace between students for control and command commun [4][9].

#### **The world outside E@Lab :**

It is important to identify how E@Lab works with other components in order to develop and maintain the software. The external entities that are connected to E@Lab are displayed in Figure 1

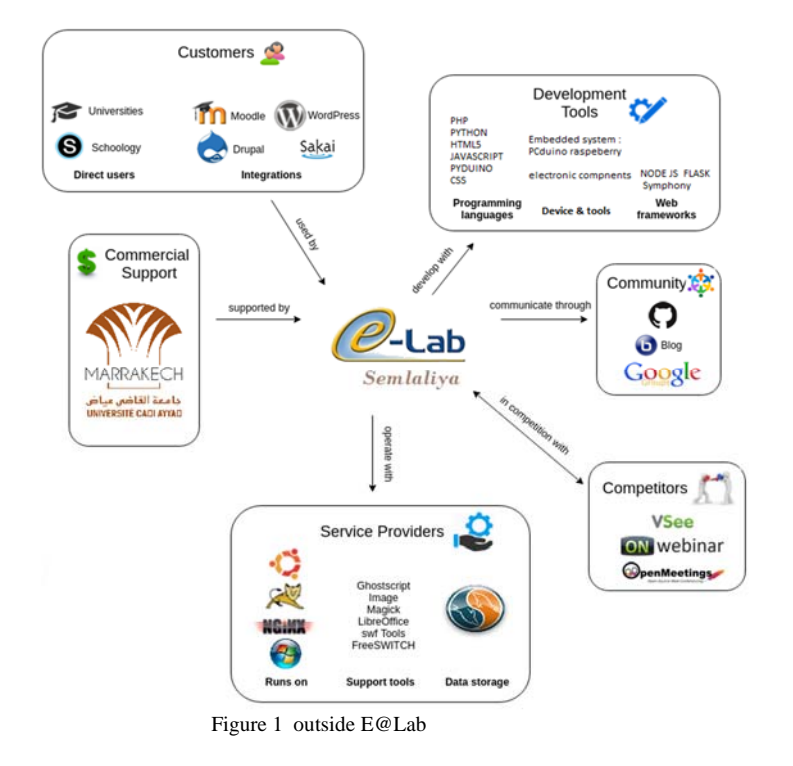

**Architecture And Technology Of System** 

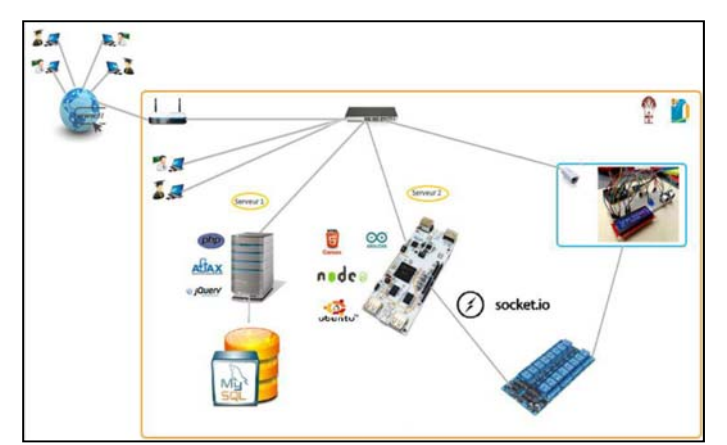

Figure 2 :Architecture and technologies system

Implemented laboratory architecture is centered on a main server and uses many other types of equipment to be correctly connected . The

server2 is connected to several measuring devices and instruments. In the diagram of Figure 1, there are two perimeters. The first is the web (Internet) and the second is the perimeter of the university (specifically the local school network LAN). In the perimeter of LAN, we have two web servers, one containing the learning platform that represents the central faculty information system, where all information is found. The second server is a pcduino or raspebery that contains the application that will allow students to handle the practical work. The process would work as follows: a teacher or teachers connect either using the Web or the local network; each teacher defines one or more TP, puts the theoretical part and the scenario after having made the TP reservation for all students. On the other side, students connect using either the Web or the local network ( Most of the time, students will use the web, because the use of web was among our goals from the begin-ning). If the student has a appointment for Travel work, he consults and reads the scenario, then he checks the reservation. If the reservation time arrives, he manipulates and remote the travel work; during this stage each reservation is destined towards the server 2 (pcduino card). If the reservation time elapses, the TP ends and the material resources are released for a future reservation[5][6].

#### **2-1 Control and command Interface**.

Student will achieve the electrical schema of the circuit and can control and order the real Assembly of laboratory via the web. The great technologies used in this application are html 5 especially its suitcase canvas, Node.js, websocket (socket.io) and a embedded system (pcduino,raspebery). To have reactivity between the client and the system we used the canvas suitcase of html5 that comes to replace the flash.

This technology will allow to virtualizes the electronic component and the real practical work for realized the circuits by using the pictures and animation that will be the ways by which the student will manipulate and control the real circuit and TW. Developed an application with html5 (<canvas>) for to have a animation and flexibility to choose the device and link them, its requires using a lot of JavaScript and for That is why we used the Node.js technology that will allow to set up a web server on our electronic card pcduino (it's Also the card by which we will control the real circuit). Advantages of using Node.js is that it allows running the java script in the server side in-stead of the client side and is based on the engine of google chrome V8 that makes faster the execution of JavaScript. This technology already used but what is new: is in the sock-et.io library that allows the exchange of information between the client and the server: this library in the latest projects is used, but it does not operate the interest in this Library; they are only used for sending the request from the client towards the server, knowing that we can do just with Ajax because it actually allows the client and server to exchange information with-out reloading the page. But in Ajax it is always the customer who request and the server re-peats. The server cannot decide by itself to send information to the client. with Socket.io this has become possible, and we were going to exploit it since our server is itself our pcduino card by which we aregoing to protect the real circuit and device. If the voltage of the threshold level is exceeded, then the server must inform the client to pay attention to the protected component and device.

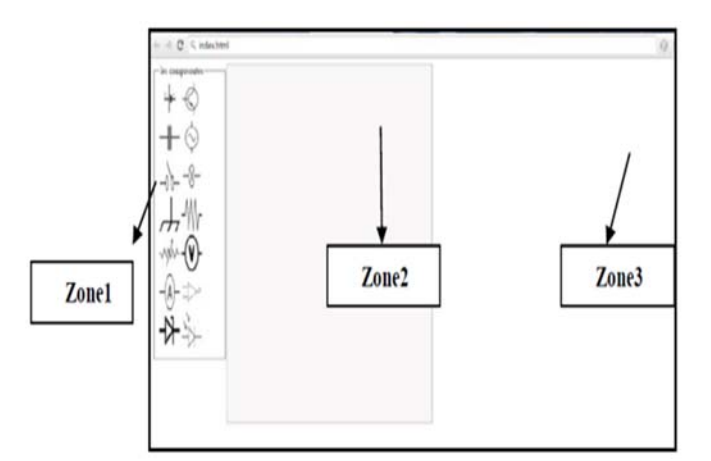

Figure 3: control interface

Zone 1: This zone contains all the electronic components that the student has to choose and works at.

Zone2 in this area where the student must carry his electric scheme.

Zone 3 : This area will display the control interface when the student will choose the measuring tool or power because we will exploit the existence of some measure of material and source of energy configurable and controlled via the web from a web interface such as tools of Vision Agilent.

 Laboratory must be equipped with a embedded system (pcduino or raspebery) and a board on which all the electronic components mounted depending on the given needs. These components are connected between them by relays[7][8].

In the Embedded system we will use the Node.js technology that will allow us to create an http server and the application of the control. This card uses a Linux operating system, and from the Linux file system we can control and order the pins of pcduino to manipulate the real assembly

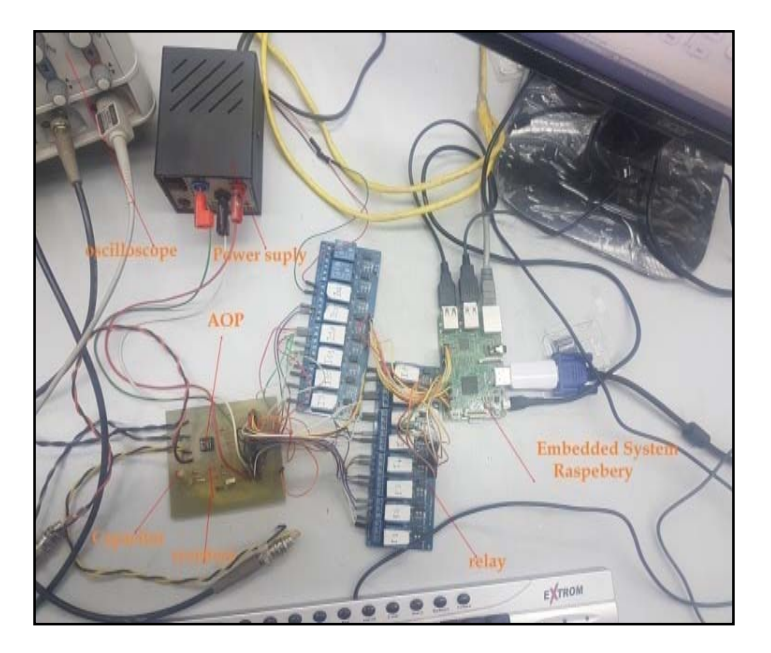

 **Figure 4 : Real Component in Laboratory** 

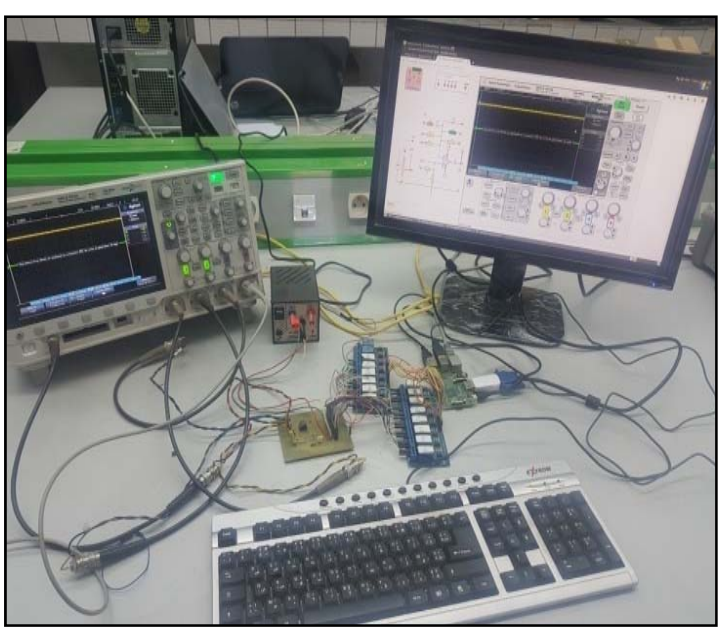

 **Figure 5 : pratical Work AOP in real laboratory**

III. Collaboration in the practical work of electronics online

Collaborative learning is defined as any learning activity carried out by a group of learners with a common purpose, each being a source of information, motivation, interaction, mutual help and benefiting each of the contributions of others. the synergy of the group and the help of a trainer facilitating individual and collective learning**[13]**. **3.1. The actors of an online collaborative work**  3.1.1. The tutor

It is the one who has a coaching function for all teams during their training. It plays a driving role, it can intervene at different levels, with various functions: in the conception and in the elaboration of the contents, in the correction, where it is a matter of making the link between the content and the learner and to build an evaluation from the productions of the latter, etc. The tutor is a mediator between the learner and the tool, it gives the basic tools (method, rules of work) necessary for any task. It is an intermediary between the learner and the content of the course, it must be attentive to the working arrangements of the learner and lead gradually to independent intellectual activity. It helps the learner to act and decide, he pushes him to find the keys to the situation and he guides him. 3.1.2. The learner

In the context of online collaborative work, the learner is no longer the traditional learner whose role is to memorize the knowledge transmitted by his teacher for a restitution on the day of the exam, but he governs his teaching process. learning by transforming information into knowledge and creating interactions with other members of the group. During the communication, the learner can be either a transmitter who must: to be listened to and to be understood: to express himself as succinctly as possible in order to avoid encroaching on the expression time of the other members of the team, express yourself clearly and accurately and use accessible language. He must also be a receiver who must, to listen well and understand what the transmitter

Communicates: adopt a comprehensive attitude, let the other person express themselves to the end, ensure the good understanding of the ideas emitted by the issuer by asking questions or reformulating the

ideas he has expressed and be sensitive to the issuer by trying to understand its reality and perception of things.

### 3.1.3. The moderator

The moderator is a person responsible, among other things, for coordinating tasks and assigning responsibilities. This actor has the power to influence the members of his team by his personal characteristics: his qualities, his talents, his previous experiences, the type of personality that he possesses, the beliefs to which he adheres and the attitude that he maintains to other members or to the work of the group.He participates in the task and tries to maintain a good climate within the group, he strives to influencepositively negative people, he frequently brings examples related to the purpose of work, he puts a lot of effort to try to reconcile two people who adopt different points of view of each other.

#### 3.1.4. The Secretary

As for the secretary, he must objectively note the words and ideas discussed during the meetings and which will be used for the drafting of documents. Some teams feel that the secretary must produce a report that is to say a summary or a detailed summary of each meeting. Other teams feel that this procedure is too long and not very useful in view of the objectives pursued. In this respect, it is up to each team to establish a modality that suits them according to their needs.

Like the other members of the group (moderator, learner), the secretary must actively participate in the group's discussion and work.

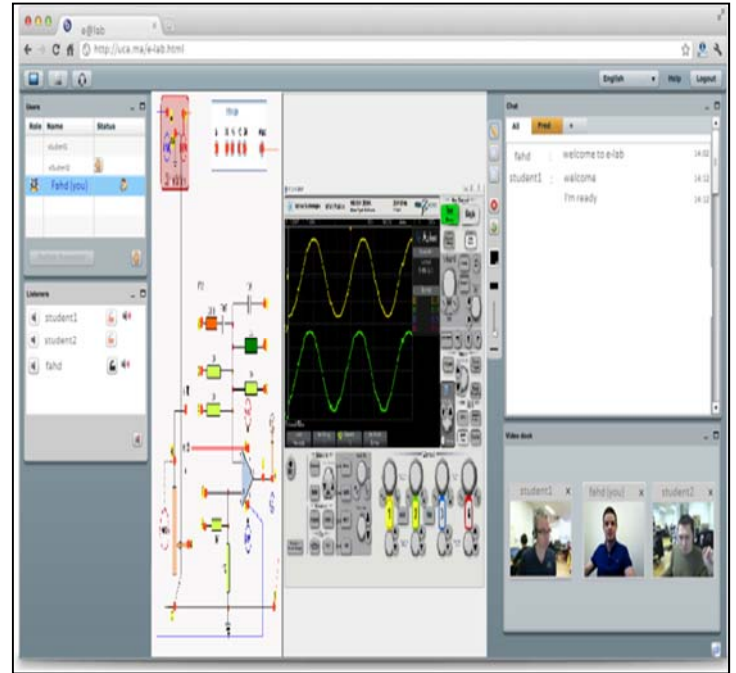

#### **Figure 6 Example collaboratif pratical work of AOP**

#### **2.2. Elements of a collaborative work :**

the three elements of collaborative work are: coordination,

communication and the sharing.

3.2.1. The coordination

Coordination is about the effective organization of activities, people and resources to achieve a goal.

To better channel and coordinate the energies and activities of the group, three variables are to be controlled by the teacher or by the learners: the task, the composition of the group and the animation. • The task: Achieving a collaborative task means working together and helping each other to achieve the goal that the group has set for itself by negotiating and taking into account everyone's expectations. The composition of the group: It is a question of answering the following questions: what will be the size of the group? Should we create homogeneous or heterogeneous groups? Which method should to use to divide learners into groups?

• Animation: In a collaboration in virtual mode, the animation of the collaboration activity is done mainly through the forums: privileged places for discussion, work, socialization and coordination. It is usually the guardian who is primarily responsible for the decisions to be made in animation matter.

#### 3.2.2. Communication

It brings the learner to express ideas in order to share them with the group, to make connections between the ideas expressed to allow the emergence of new ideas and to structure the ideas to give them meaning and build knowledge.

Coordination, together with communication, is one of the two cornerstones of collaboration.

#### 3.2.3. The sharing

Collaborative learning invites students to share, to build positive interdependencies and to engage in common productions. Pedagogical sharing can take many forms: sharing of ideas, activities (learning, teaching, evaluation of learning), teaching materials or pedagogical knowledge

# **IV. Modeling with UML**

Modeling is of great importance in understanding and analyzing a process [11]. Thus, we proceed to the modeling of the activities of the actors: tutor, learner, moderator and secretary. More specifically, three models could be developed: tutor model, moderator model secretary member and moderator member model. It is 3 models respect the general modeling to write in fig 3. the difference will be in the actors and the relation between them:

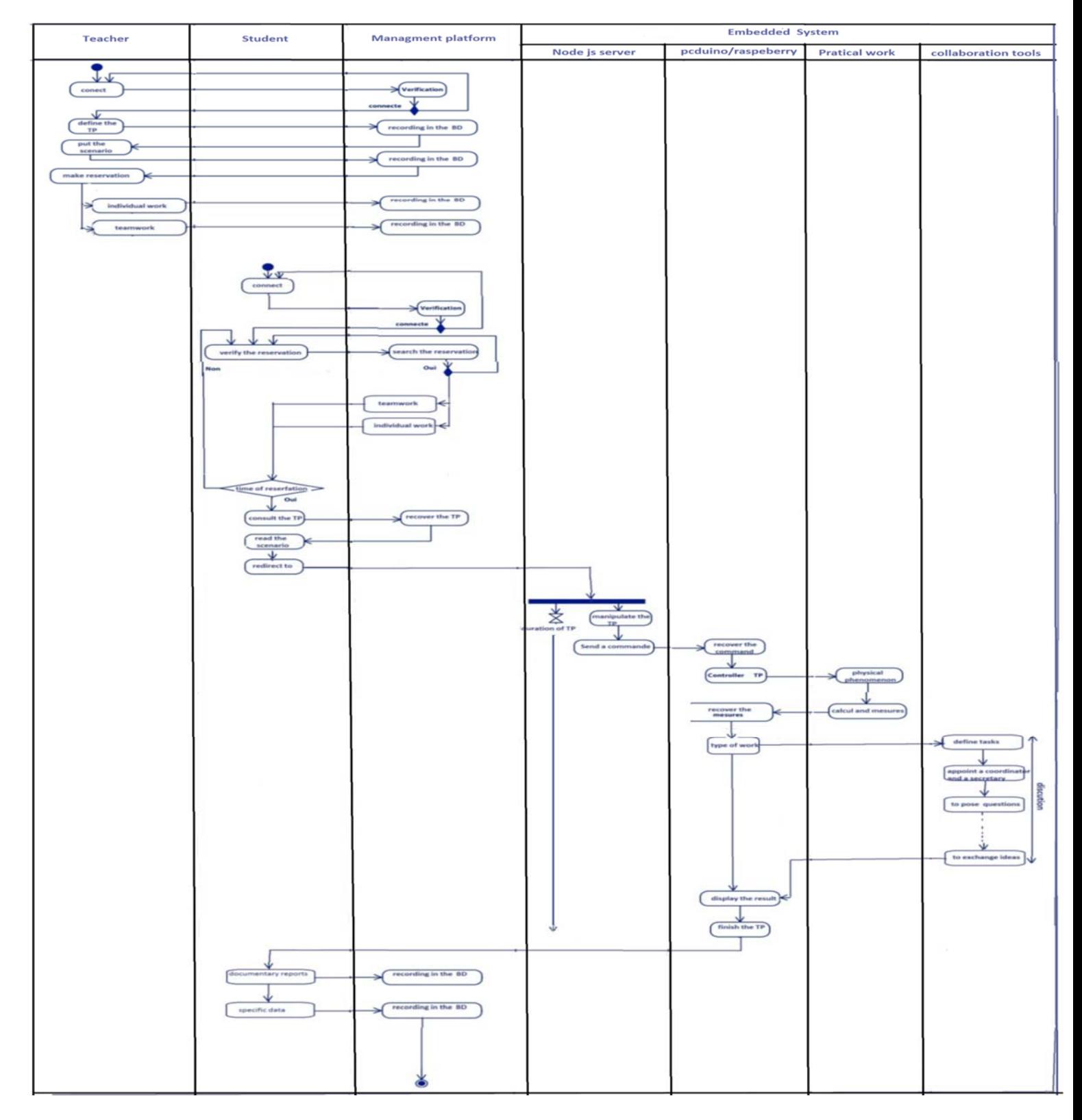

# **3.1. Learner tutor model:**

As shown in Figure 1, this model corresponds to a UML (Unified Modeling Language) activity diagram showing two actors: the learner and the tutor.The main activities that this model uses are:

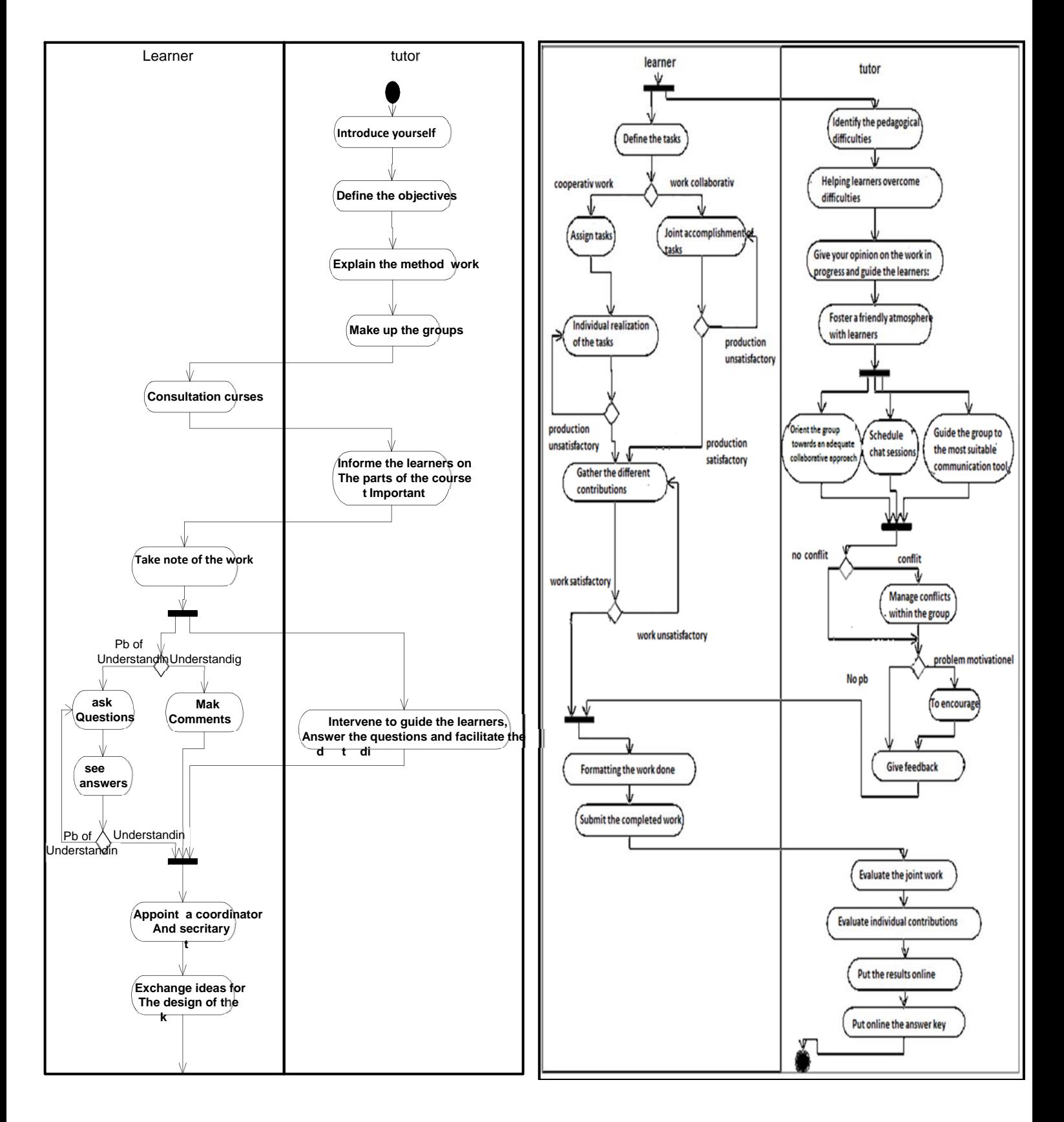

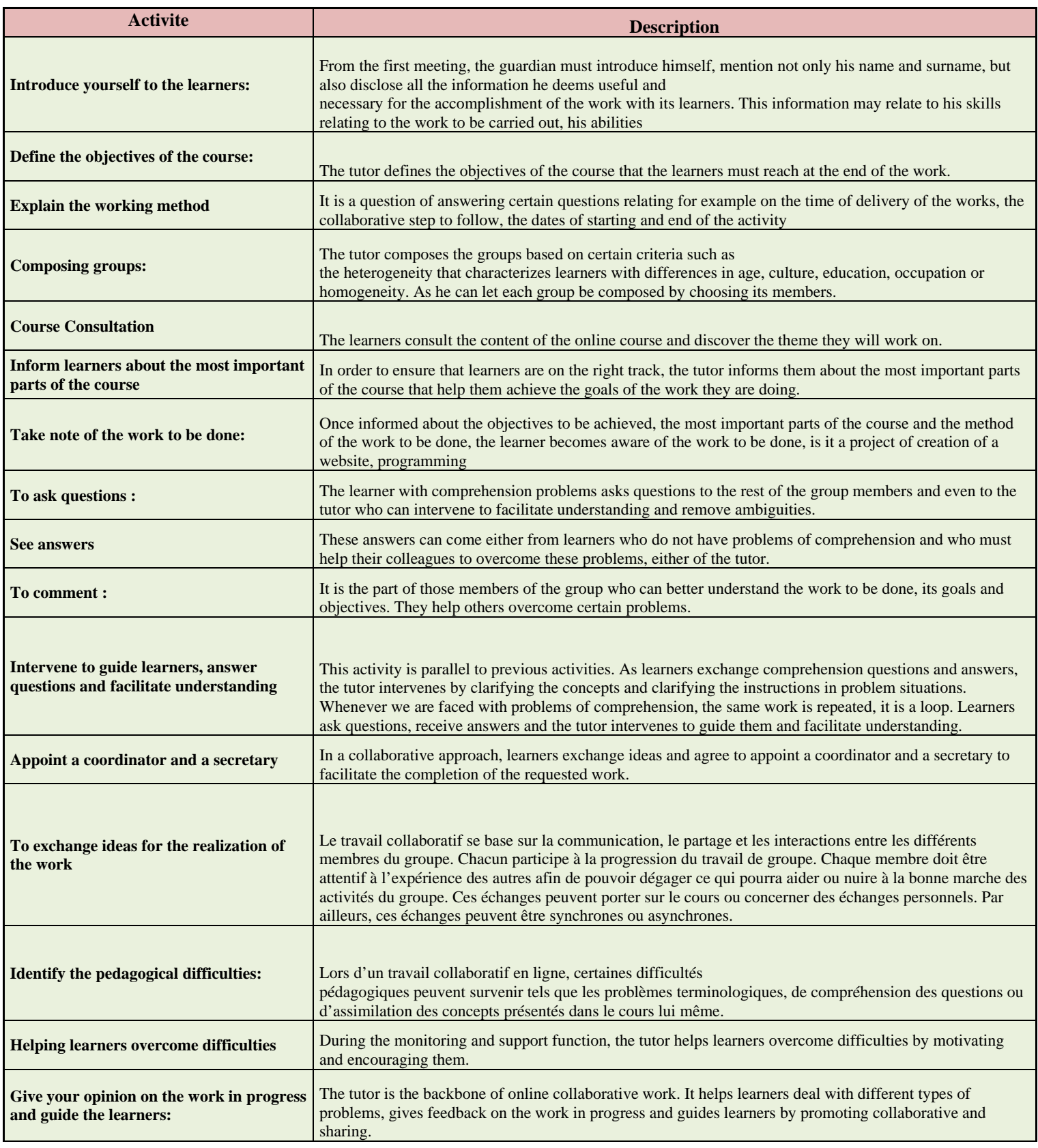

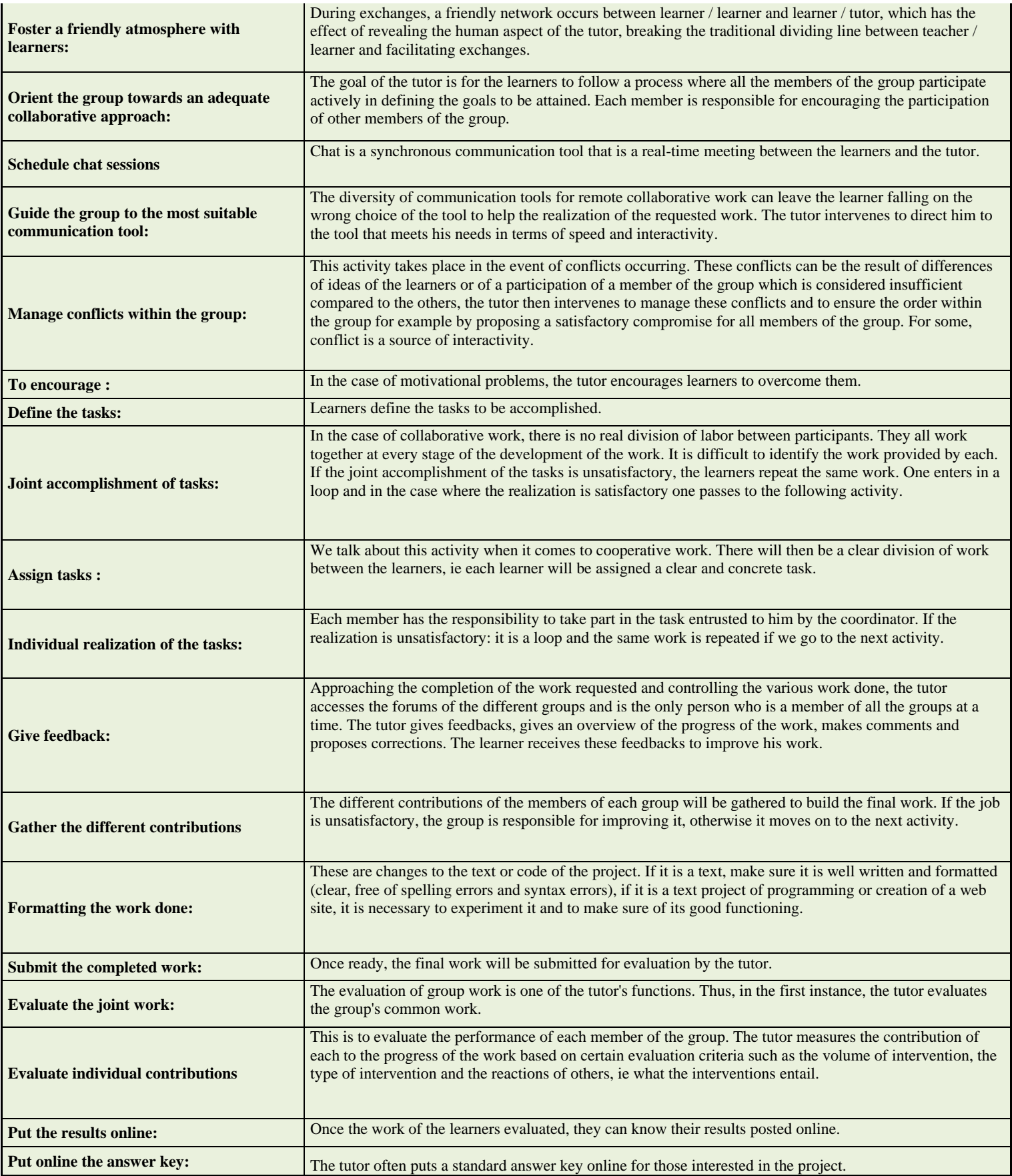

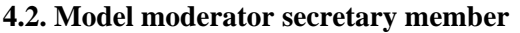

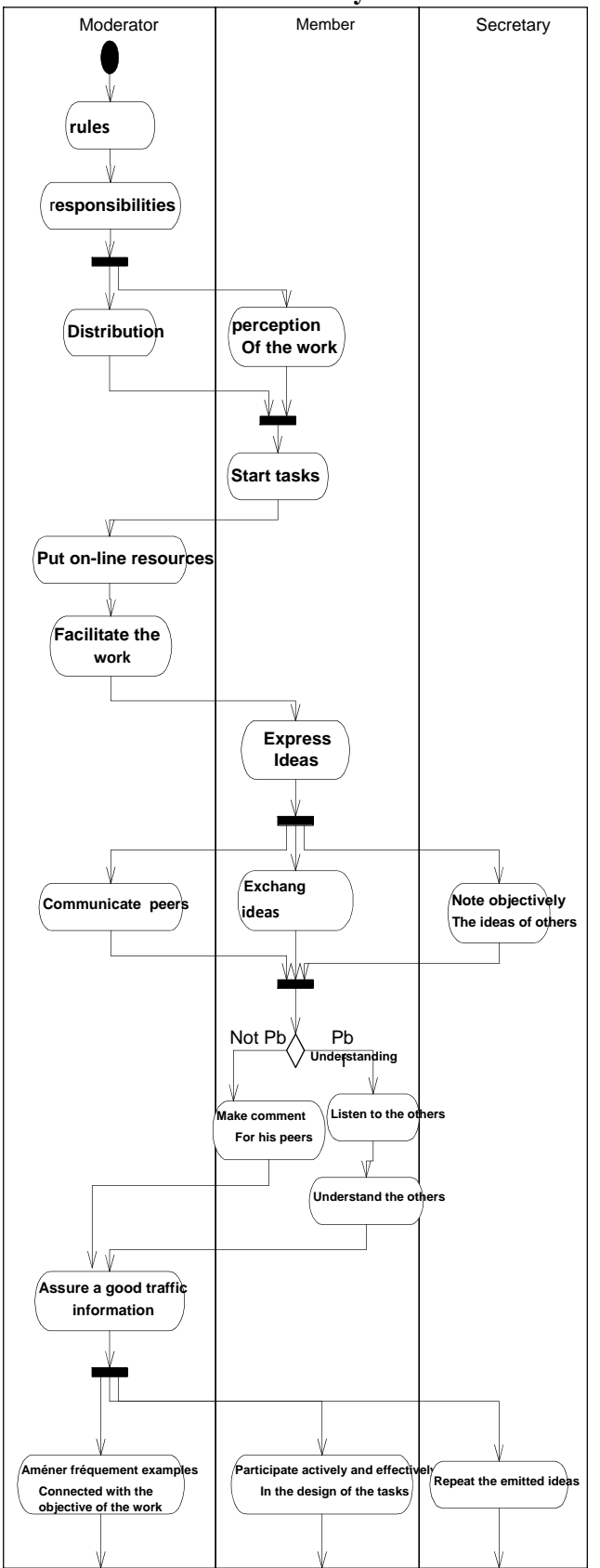

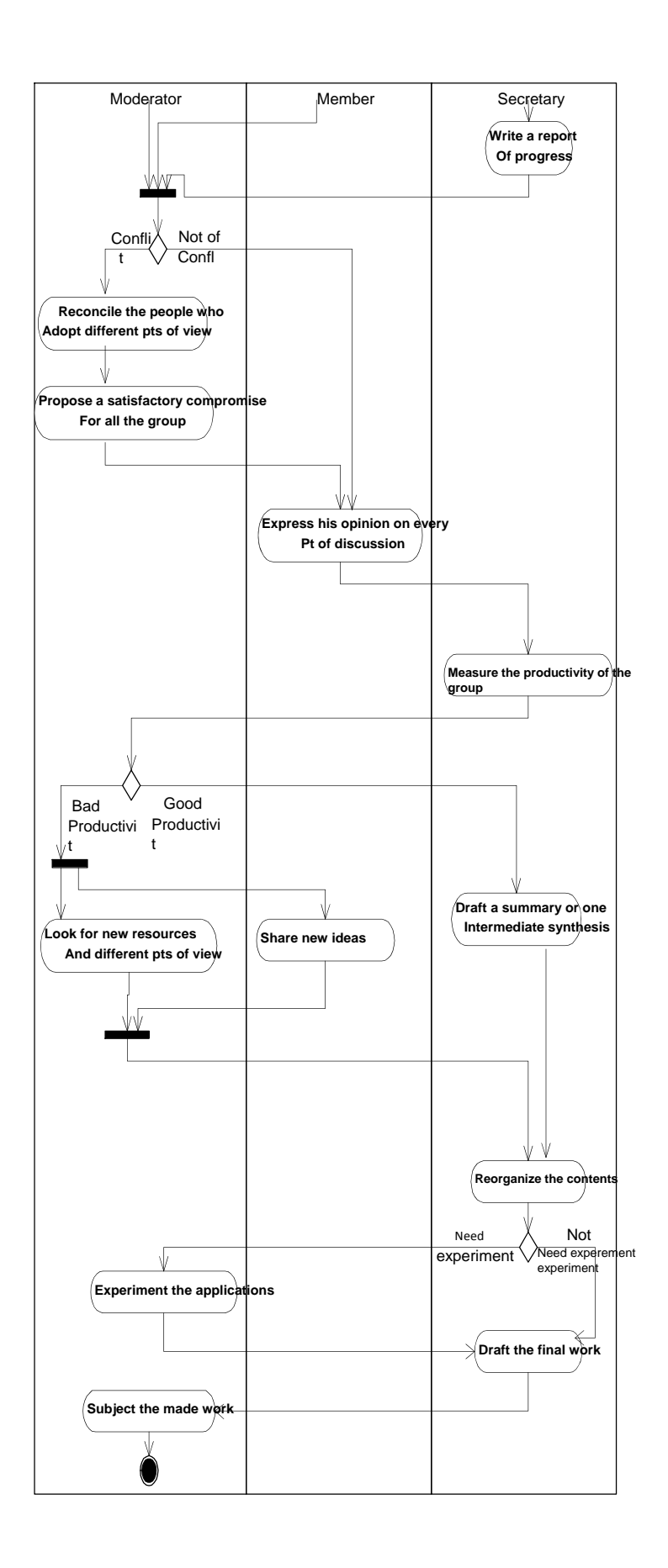

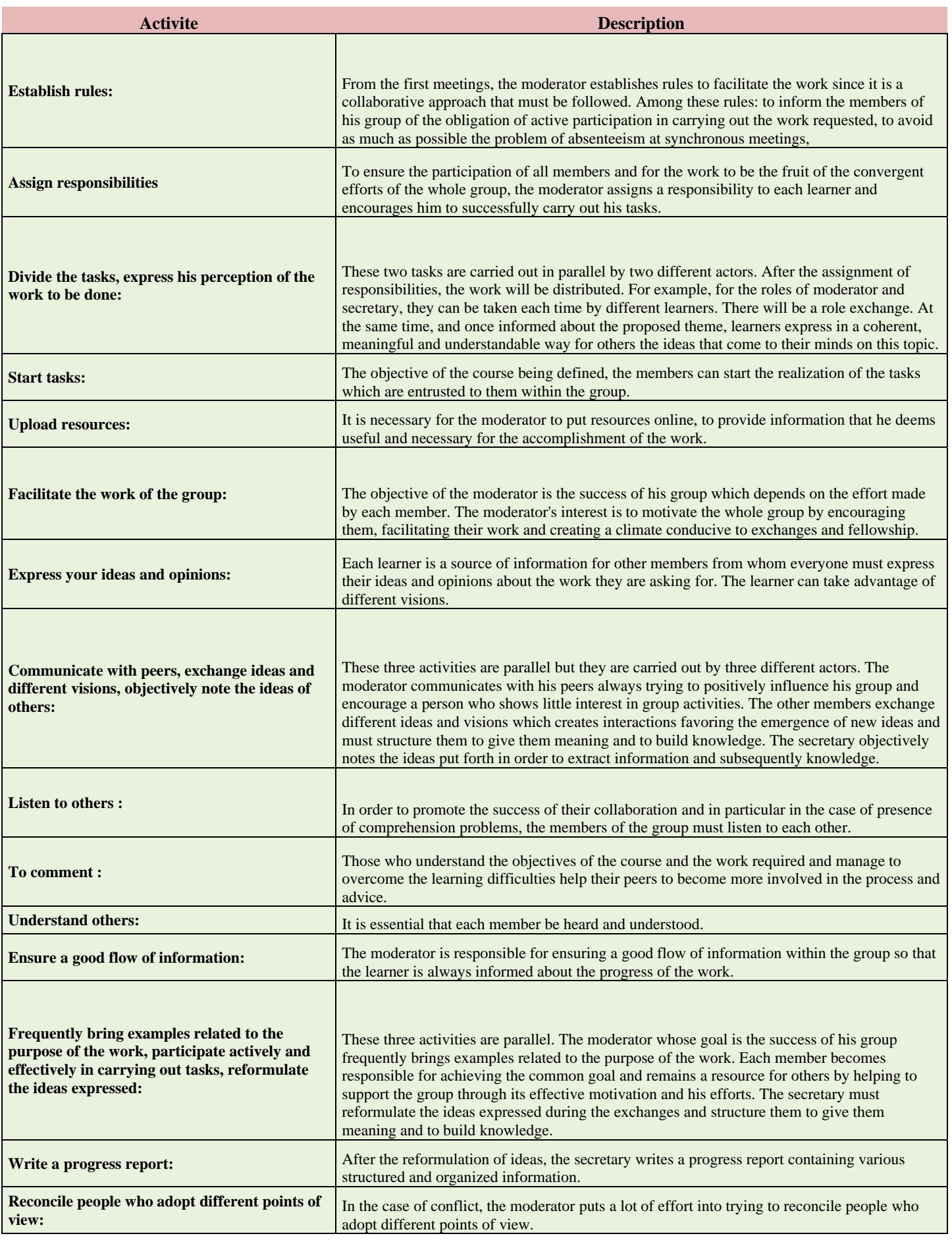

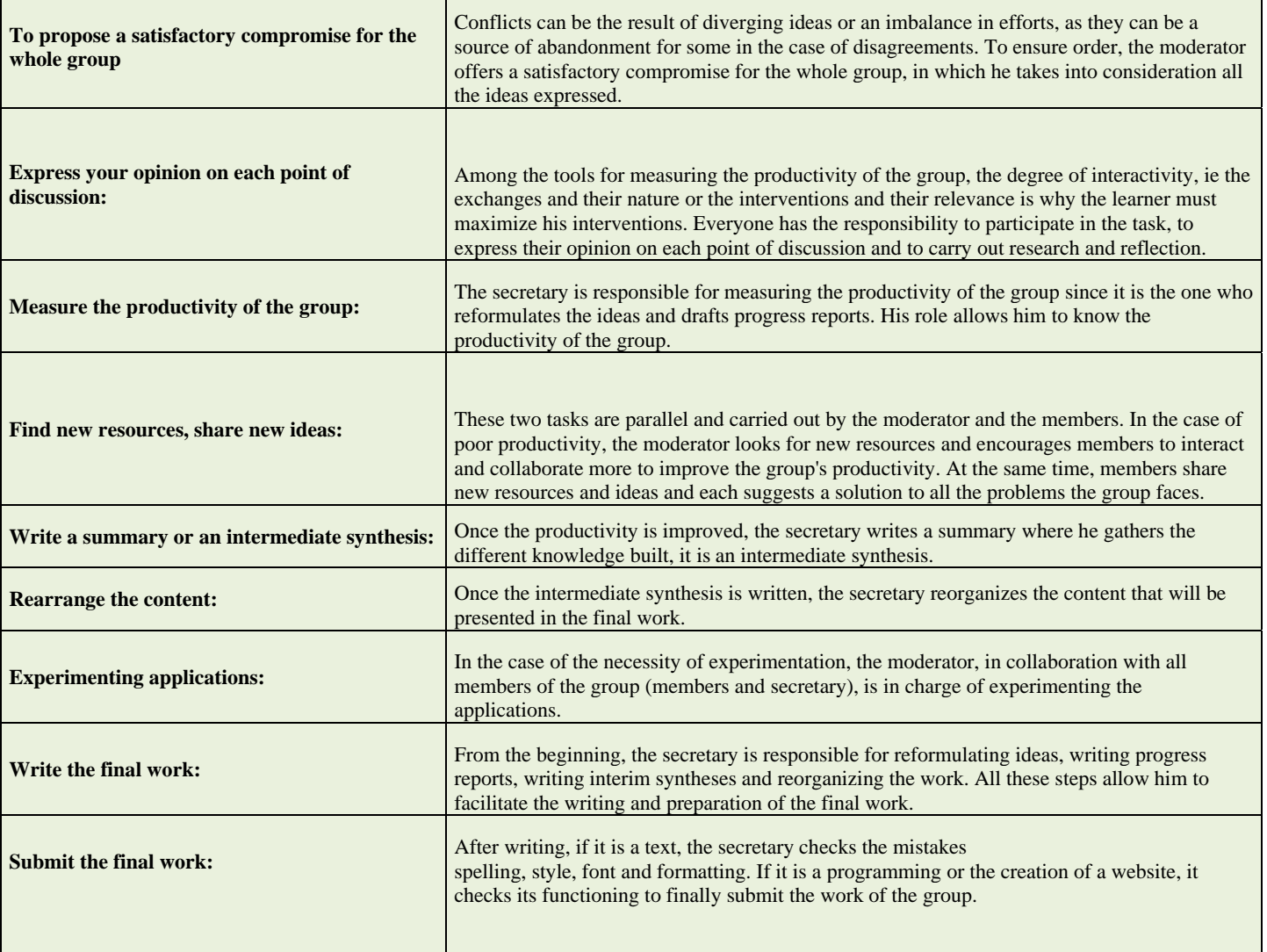

# **V. Difficulties met in the fulfillment of these processes**

The models presented in the previous section bring in as actors the guardian and the learner who can be a simple member of the group, the moderator or the secretary.

These various actors can meet certain problems during the fulfillment  $\bullet$ 

of the processes such as:

ľ

- Accelerated rhythm of the work so that the learner must every day be informed about what takes place in the forum and to intervene there.
- Necessity of an enormous work in an online training, asking for a big availability and not only for a half-time work.
- Technical problems for certain learners, such as the bad control of the computing tools and the sciences of the information and the communication in a general way.
- Bad choice of the coordinator in certain cases .

• Conflicts at the level of the on-line collaborative work which can have because of the differences of ideas and points of view or the

imbalance of the supplied efforts. They are a source of abandonment.

- The isolation of the learner: in certain cases, the learner is alone and has practically no direct contact with the other learners.
- Lack of training of certain guardians or lack of coordination between them.
- Problems of connection: it is the most important problem; he concerns the impossibility of connection, the interruptions, the low flow, etc. Such problems can cause several discouragements.
- Equipments no always available: the learners sometimes meet the problem of no availability of a computer at their disposal in their workplace or at their home .
- Deadlines granted for the discount of the works: for certain learners the duration assigned to the design of the works can seem too short.
- Complexity and volume importing certain courses which ask for many efforts in a very limited time.
- Problem of groups: certain learners complain about the lack of dynamism within their group.
- Presence of passive members within the groups.
- Absence of synchronous tools in certain trainings.
- Sometimes raised costs of training.

# **VI. Conclusions and perspectives**

 In conclusion, the modelling of the processes of collaborative work in the context of e-learning, through diagrams of activities of UML, allowed to specify the roles played by the guardian, the learner, the moderator and the secretary and to discover the various problems met during the fulfillment of these processes such as educational problems and others of order technical.It seems interesting to spread the type of study whom we made, by deepening the reflections made in the field of the distance teaching and that of the on-line collaborative work, to model other educational or administrative processes. This work could be even completed and enriched by the search for solutions to the various problems met during a collaborative approach in a context of elearning.

# **References**

- **[1]** N. Sousa, G. R. Alves, M Gericota, "An Integrated Reusable Remote Laboratory to Complement Electronics Teaching", *IEEE Transactions on Learning Technologies*, Vol. 3, No. 3, July-September 2010, pp. 265-271.
- **[2]** Y. Park, Y.Kim ''Design and Development of micro-Learning Content in e-Learning System'' I*nternational Journal on Advanced Science, Engineering and Information Technology*, Vol.8 (2018) No. 1
- **[3]** Blel, Naîma and AyachiGhannouchi, Sonia (2007) '' Modélisation des processus de travail collaboratif dans un contexte de elearning''. In: ELIC 2007: *Elearning International Conference*, Sousse.
- **[4]** H. Seong Park .A.Hiroyuki, J. Mee Kim '' The Extraction of Knowledge Factors of Teachers for Physical Computing Education System'' I*nternational Journal on Advanced Science, Engineering and Information Technology*, Vol.8 (2018) No. 1
- **[5]** S. Farah, A. Benachenhou , G. Neveux, D. Barataud,G. Andrieu T. Fredon ''Real-Time Microwave Remote Laborator Architecture "Published in: *Microwave Integrated Circuits Conference (EuMIC), 2015 10th European*.
- **[6]** A. Kalantzopoulos, and E. Zigouris, "Online Laboratory Sessions in System Design with DSPs using the R-DSP Lab" *iJOE* Volume 10, Issue 4, 2014.
- **[7]** P. Orduña, Member, IEEE, Danilo G. Zutin, Member, IEEE, StenGovaerts, IreneLequerica, Philip H. Bailey, ElioSancristobal, Member, IEEE, Christophe Salzmann, Luis Rodriguez-Gil, Kimberly DeLong, Denis Gillet, Senior Member, IEEE, Manuel Castro, Fellow, IEEE, Diego López-de-Ipiña, Javier Garcia-Zubia, Senior Member, IEEE''An Extensible Architecture for the Integration of Remote and Virtual Laboratories in Public Learning Tools'' Published in: *IEEE RevistaIberoamericana deTecnologias del Aprendizaje*
- **[8]** A. K.M. Azad, and P. Kaushik, "RoombaCreate® for Remote Laboratories," *iJOE*,Volume 10, Issue 4, 2014.
- **[9]** A. Fidalgo, M. Gericota, D. Barataud, G. Andrieu, R. De Craemer, M.Cristea, A. Benachenhou, M. K. Bouchlaghem, P. Ferreira, "The EOLES project remote labs across the mediterranean", Proceedings of the REV 2014 Conference, Porto, Fév. 2014, pp. 211 - 216.
- **[10]** A. Chabchoub, K. Bouraoui, "Introduction to the digital pedagogy", The NorthAfrican for the impression, the edition and the advertising, Tunis, on 2004.
- **[11]** C. Morley, J. Hugo, B. Leblanc, "UML for the analysis of an information system,nDunod, on 2002.
- **[12]** S. Ayachi, L. Cheniti, R. Brahem, A.N. Helal, "Experience of piloting of a distance teaching", 4 ème synposium international in EAD, Sousse, on 2007.
- **[13]** Mr Walkiers, T. Of Praetere, "The on-line collaborative learning, infinityadvantages which make it a best", Seen again distances and knowledges, volume 2, 2004.
- **[14]** Y. Kim ''The Framework of Cloud e-Learning System for Strengthening ICT Competence of Teachers in Nicaragua'' I*nternational Journal on Advanced Science, Engineering and Information Technology*,Vol.8 (2018) No. 1